# **Survey Face Features List**

# **Table of contents**

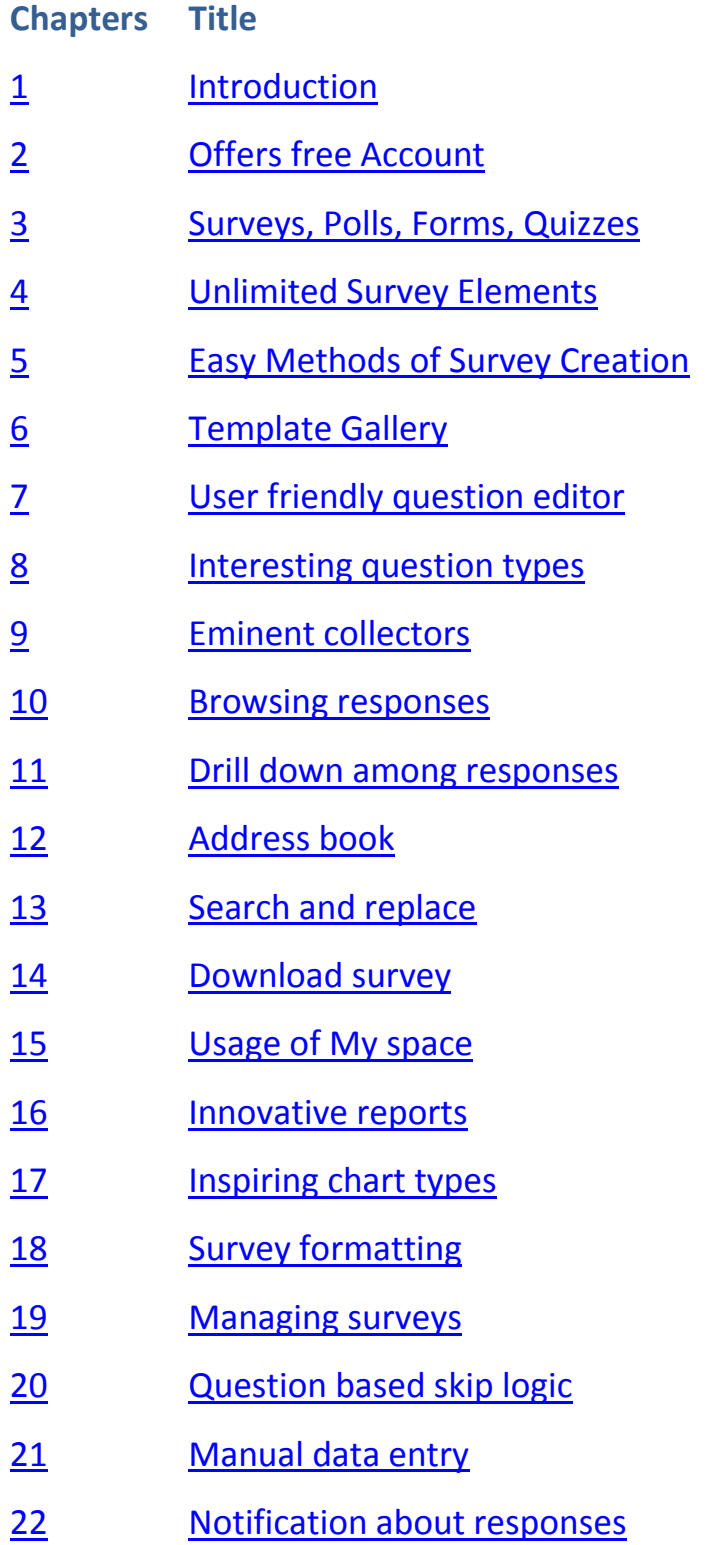

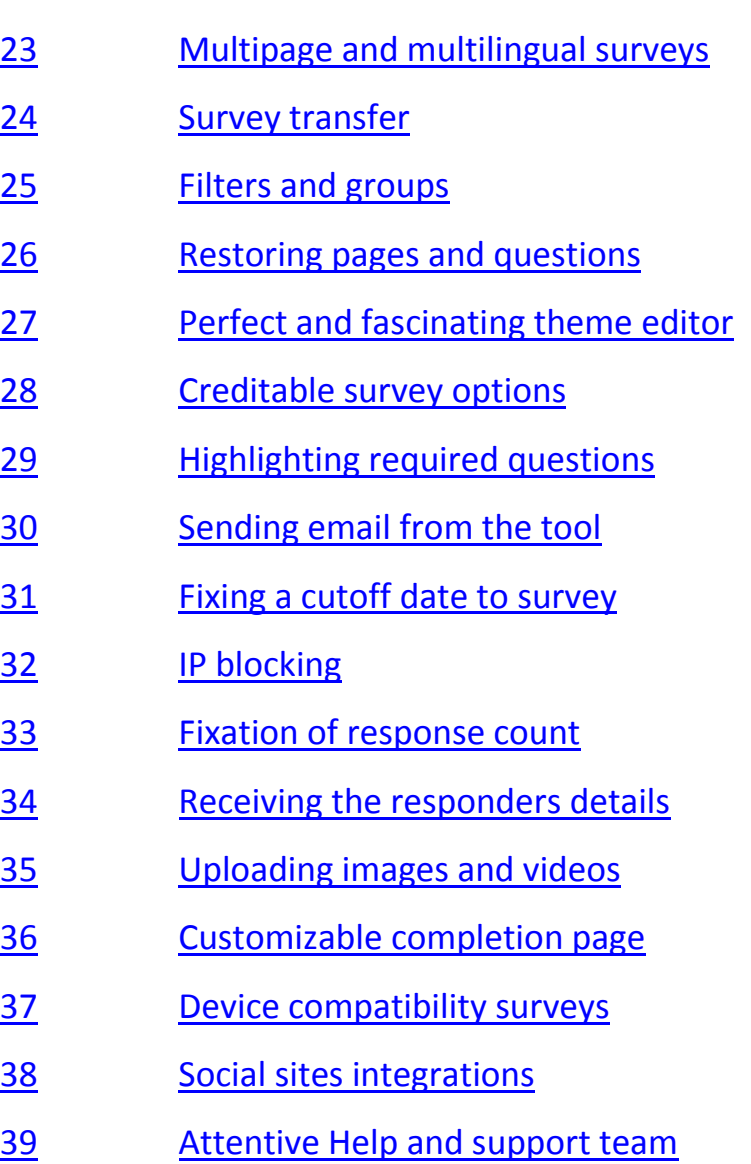

#### <span id="page-3-0"></span>**1. Introduction**

SurveyFace is one among the best online questionnaire tools which offers its service through enormous features to its users at free of cost. This list highlights some of the interesting properties of SurveyFace, spend few minutes to know how much SurveyFace is stacked and if necessary download the list too.

# <span id="page-3-1"></span>**2. Offers free account**

SurveyFace is a totally free online survey tool which is mainly aimed to provide endless service to its users. By registering with it, users can make use of all the features packed within this tool. It is very helpful to create and distribute surveys whereas options are there for managing responses and to enable communication with responders also.

#### <span id="page-3-2"></span>**3. Surveys, polls, forms, quizzes**

By making use of the enormous features, SurveyFace allows its users to create any type of question set such as surveys, polls, forms and quizzes. These feedback collecting formats can be effectively designed and distributed through the options filled in the SurveyFace.

# <span id="page-4-0"></span>**4.Unlimited survey elements**

By getting engaged with SurveyFace users can be able to create unlimited surveys with unlimited questions which are capable of collecting unlimited responses on successful distribution through unlimited email invitations or different types of collectors.

# <span id="page-4-1"></span>**5. Easy methods of survey creation**

SurveyFace allows its users to create surveys easily by offering three methods including a method of creating survey by own, from templates or copying from existing ones. Based on the user's choice, surveys can be created and distributed easily.

# <span id="page-4-2"></span>**6. Template gallery**

One of the promising features of SurveyFace is its template gallery. Every specific category which needs feedback has been identified carefully and survey templates are grouped within it. Hundreds and hundreds of templates are readily available with all basic necessary questions which can be directly used by users.

# <span id="page-4-3"></span>**7. User friendly question editor**

Among the features of SurveyFace, user friendly question editor is a specific one.

There are no complications in using this editor since all the required options are

clearly labelled and arranged in an order to complete the task successfully. Provisions are clearly separated to specify question text, answer choices etc.

#### <span id="page-5-0"></span>**8. Interesting question types**

Designing phase of survey is very important and users can make it more effective by utilizing the various question types offered by SurveyFace. A set of fourteen questions are available which are more than enough to create a best, eminent, worthy, value filled survey. SurveyFace allows its users to add any number of questions to the surveys whereas it does restrict the question count on any page.

#### <span id="page-5-1"></span>**9. Eminent collectors**

SurveyFace is really appreciable for its fastest distribution of surveys. It is accomplished by four different but renowned collectors named web link collector, email invitation collector, pop up collector and web embed collector. Users can any number of collectors for a particular survey to collect huge number of responses.

#### <span id="page-5-2"></span>**10. Browsing responses**

Survey is efficient when it gathers responses and the responses effectiveness can be explored when it is browsed individually or downloaded for further references.

SurveyFace offers options to work on completely with responses such as to clear responses, share responses, download responses etc.

# <span id="page-6-0"></span>**11. Drill down among responses**

It is another noticeable feature of SurveyFace which allows users to identify particular responses among a set of responses. It will be helpful to get similar and identical responses among the responses of a particular survey.

# <span id="page-6-1"></span>**12. Address book**

SurveyFace allows its users to save the information of frequent responders or specific responders in a directory named address books. Contacts can be added to this address book by means of various factors such as email address, name, custom data which can be used for easy reference.

# <span id="page-6-2"></span>**13. Search and replace**

Terms and contents of the created survey can be easily modified by using the search and replace option found in SurveyFace. It's very simple to traverse among the survey contents to find a particular word and to replace it.

#### <span id="page-7-0"></span>**14. Download survey**

SurveyFace contains options to download surveys in various formats such as HTML, XML, CSV, Excel and PDF. It will be a reference note to modify the survey if needed. Also it will be helpful to have a preview before forwarding the survey to responders.

#### <span id="page-7-1"></span>**15. Usage of My space**

An interesting feature about SurveyFace is its provision to upload and download certain documents such as responses, images etc. It offers an individual space to know the details about the entire upload and download activities of the users. This space explores details such as the status of upload/download, size, section for which it is requested etc.

#### <span id="page-7-2"></span>**16. Innovative reports**

SurveyFace main purpose is to get the user's objective well solved with all required information. In that aspect it works clearly in the reports section which acts as a representation of responses collected. Users are allowed to download either responses or full survey as per their need.

#### <span id="page-8-0"></span>**17. Inspiring chart types**

Response is the factor which drives survey towards success. It only decides whether the survey has attained the purpose for which it was created. Such a worthy factor should be highlighted and it can be done through different chart types offered by SurveyFace. It includes donut, pie, bar, column, area and line charts. Also there are provisions to download and print charts too.

#### <span id="page-8-1"></span>**18. Survey formatting**

SurveyFace offers various option to edit each and every property of survey such as size, color, type of font, background color, adding provision to enter comment, customizing label text, numbering, error messages, questions ordering etc. A perfect format will be given to the surveys by adopting a set of options provided by the tool.

#### <span id="page-8-2"></span>**19. Managing surveys**

Created surveys or polls or forms can be effectively managed into several folders by using the surveys list option found in SurveyFace. It allows users to get the history about survey creation; collectors used for responses collection, count of responses, modified date, established communications etc. It acts as a reference catalogue for users regarding the surveys which they created and distributed.

#### <span id="page-9-0"></span>**20. Question based skip logic**

SurveyFace offers a technique named as skip logic which is mainly framed to ensure survey flow while responding a survey. It is used to discard unnecessary questions to the responders based on their previous responses and it is mainly used to save the time while responding the survey.

#### <span id="page-9-1"></span>**21. Manual data entry**

SurveyFace allows users to export data which can be used to store responses manually when they are collected through offline mode such as printed surveys or responses collected after the survey closing date. Also this option can be used as a testing tool to verify that the created survey captures the required data.

# <span id="page-9-2"></span>**22. Notification about responses**

Surveys are employed for distributing a piece of information and to collect feedback about it. Therefore, it's mandatory to know whenever a survey earns responses. SurveyFace offers survey options to intimate users as soon as their survey earns responses. It is also differentiated as started responses notification, partially completed notification, fully completed notification.

#### <span id="page-10-0"></span>**23. Multipage and multilingual surveys**

Worthy surveys are really hard to create but can be made easily if all the tools are clearly available. In that aspect SurveyFace is designed with many admirable features which allow its users to create any number of pages in a survey and in any language. It supports mostly all the languages so that any user can use from anywhere and at any time.

#### <span id="page-10-1"></span>**24. Survey transfer**

SurveyFace offers an interesting feature which allows its users to transfer surveys among the account holders of SurveyFace. It is very helpful in specific areas such as organizations, institutions etc. where the collected feedback or responses are really needed to make successful decision making.

# <span id="page-10-2"></span>**25. Filters and groups**

SurveyFace allows its users to categorize the responses to several categories by applying filters or groups. It can be done by filtering on the basis of responses, collector etc. This grouping is mainly done to differentiate the responses based upon a specific similarity between them.

#### <span id="page-11-0"></span>**26. Restoring pages and questions**

While designing a survey each and every question, page holds different level of importance. Based upon the importance of pages or questions, they can be added or deleted from a survey. If again needed, then by making use of restore pages or restore questions in SurveyFace they can be brought back in the survey. SurveyFace stores deleted questions or pages within a time period of 14 days.

# <span id="page-11-1"></span>**27. Perfect and fascinating theme editor**

SurveyFace allows its users to design or modify each and every point of the survey starting from its width up to the font color of error message. Every change can be viewed identically on modifying the respective property. Question text, answer choices, descriptions, titles, highlighting color, backgrounds, shading, margins, spacing etc. can be customized by this theme editor.

#### <span id="page-11-2"></span>**28. Creditable survey options**

SurveyFace offers a range of options for users to modify or to build a survey with several features such as numbering, tool to track survey completion, elements to change titles, labels of navigation buttons etc. These options can be used to create device compatible surveys

# <span id="page-12-0"></span>**29. Highlighting required questions**

By utilizing the survey options provided by SurveyFace, certain questions can be marked as important or required. This option is highly used where polls or important surveys are distributed for responses or feedback.

#### <span id="page-12-1"></span>**30. Sending email from the tool**

SurveyFace allows users to send email to the responders of surveys from the tool itself. There is no need to leave the questionnaire tool to forward email regarding responses to responders and it is an interesting feature of SurveyFace.

#### <span id="page-12-2"></span>**31. Fixing a cutoff date to survey**

SurveyFace offers several options to create surveys and also to close them within a specific period of time. Also closed surveys can be opened again for response collection. It can be used mainly in situations such as reservations, voting sessions, etc.

# <span id="page-12-3"></span>**32. IP blocking**

SurveyFace allows its users to restrict the responders of a particular area by using the IP address. It can be accomplished by the options found to restrict collectors. It is to gather responses from responders belonging to a specific region.

#### <span id="page-13-0"></span>**33. Fixation of response count**

Generally, SurveyFace allows creating unlimited surveys to gather unlimited responses whereas it contains options to restrict the response count too. These kinds of options are really incorporated into SurveyFace to assure user satisfaction.

#### <span id="page-13-1"></span>**34. Receiving the responder's details**

With the knowledge of IP address, the location of responders can be easily predicted by customizing the settings of the collector which is used for the distribution of survey. Initiation and completion of responses along with the date, time can also be found through this option.

# <span id="page-13-2"></span>**35. Uploading images and videos**

SurveyFace comprises of options to upload images or videos to make the surveys more attractive and meaningful. These images or videos can be placed anywhere in the survey. Also it is not a complicated task to complete uploading, options are clearly arranged to make users easy to upload the documents but certain formats are only allowed.

#### <span id="page-14-0"></span>**36. Customizable completion page**

There are several options in SurveyFace to personalize the last page of survey. Also the link to which responders have to be redirected after survey completion can also be customized. Modification of responses, allowing multiple responses from a device can also be controlled by making use of various options.

#### <span id="page-14-1"></span>**37. Device compatibility surveys**

SurveyFace allows its users to use its service from anywhere, anytime by any form of devices. Development teams of SurveyFace have provided a standard and powerful tool which can be accessed by any kind of device. It can be accomplished by using different settings and restrictions options.

# <span id="page-14-2"></span>**38. Social sites integrations**

SurveyFace allows users to distribute surveys through many social network platforms too. Also responses can be shared through these social sites. It helps users to explore their survey and responses to a huge range of viewers.

# <span id="page-14-3"></span>**39. Attentive Help and support team**

SurveyFace help team is readily available at any time and awaiting to solve customer queries without any issues. A well framed user manual is available in the site to help the users about the working of SurveyFace. 24X7 email support is assured and frequently asked questions are more helpful to the users who are new to SurveyFace yet it is a very user friendly tool which does not allow its users to search for help section.